2011 Delphi

# MASTAPP PDF

https://www.100test.com/kao\_ti2020/646/2021\_2022\_2011\_E5\_B9\_ B4\_E8\_AE\_A1\_c97\_646281.htm Delphi

Delphi

 $>>$ 

MASTAPP Delphi Database Form Expert

Delphi

Delphi

Database Form Expert

Delphi

C:\DELPHI\DEMOS\DB\MASTAPP DBDEMOS

TTable TQuery DatabaseName

DBDEMOS 14.1 Decphi

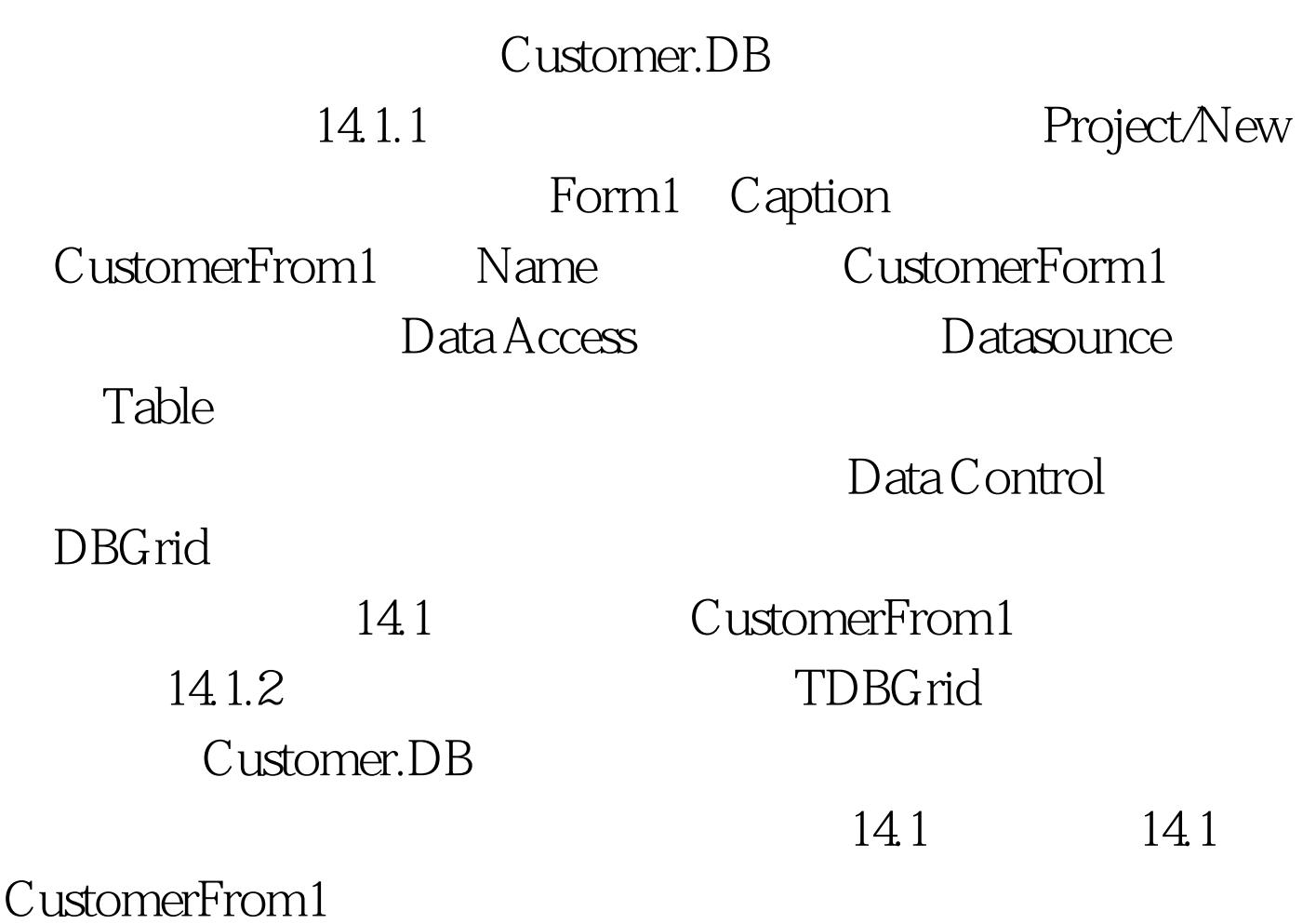

DataSource1.AutoEdit False DataSource1.DataSet Table1 Table1.DatabaseName DBDEMOS Table1.TableName CUSTOMER.DB Table1.Active True DBGrid1.DataSource DataSource1

DBDEMOS Delphi

C:\Delphi\DEMO\DB\MASTAPP Customer.DB

Datasource1.Dataset

Table1.TableName DBGrid1.Datasource

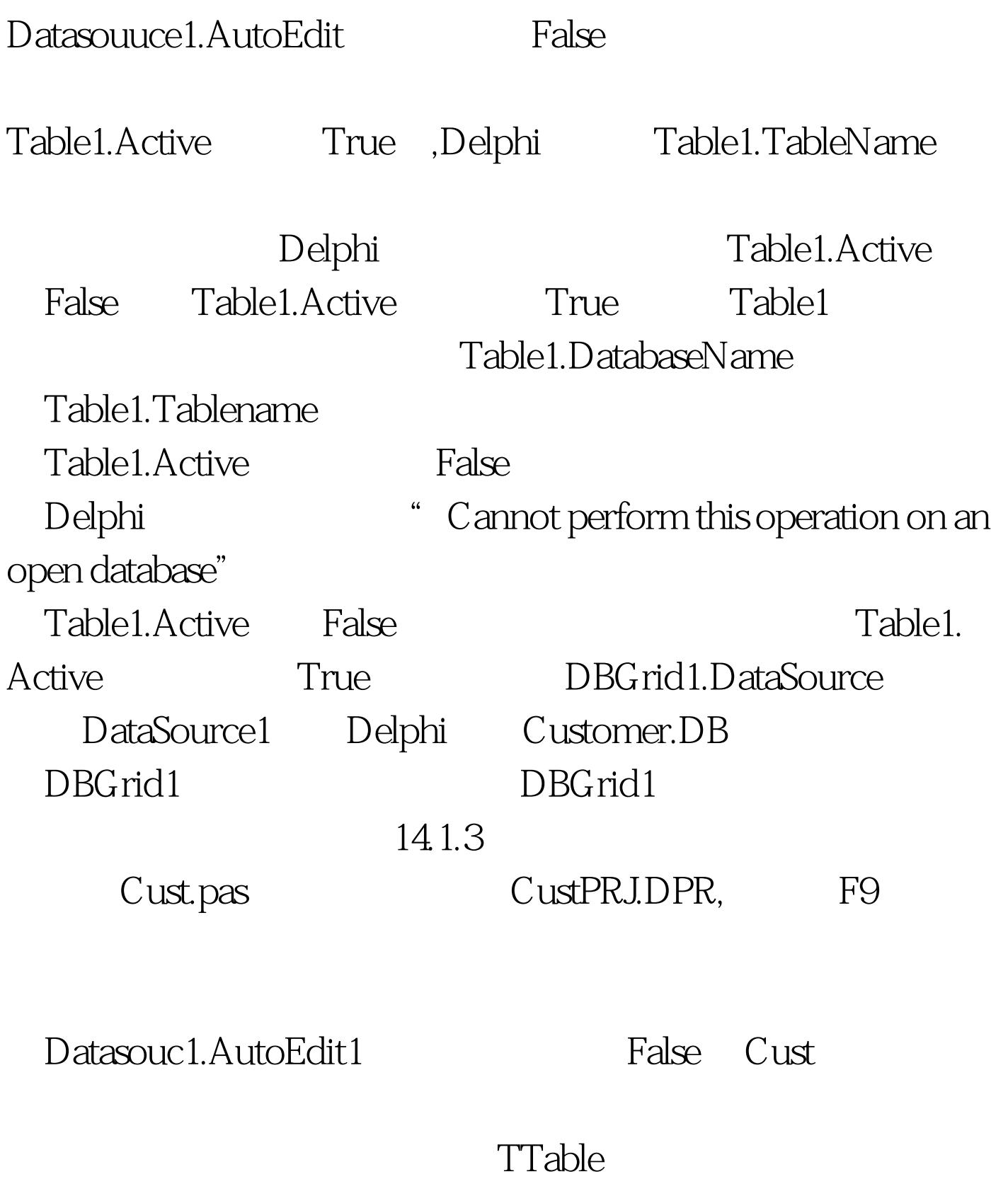

### TTable

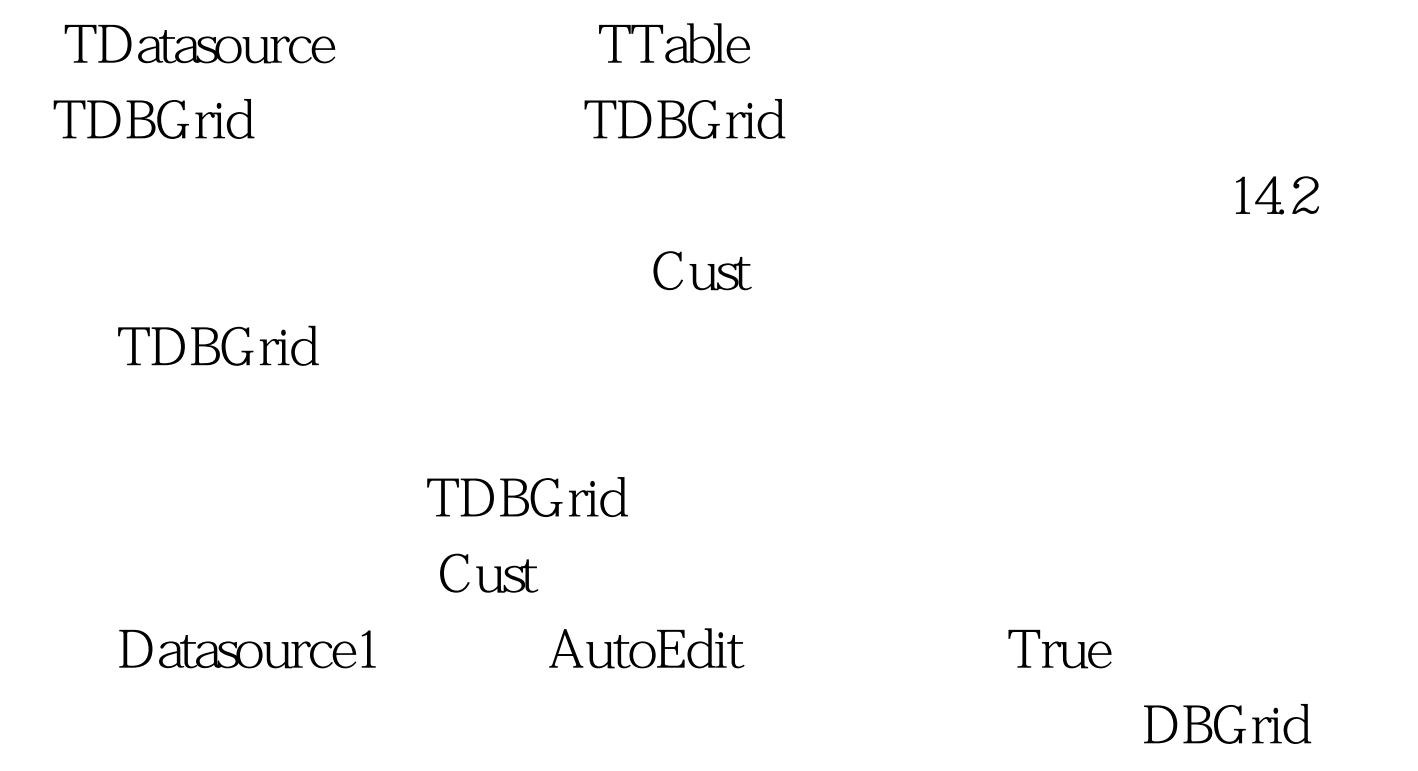

Escape

,

 $\ln$ s $\ln$ 

Ctrl del

TDBGrid

TDBGrid Readonly True Option.dgEDiting False(

) TDBGrid Option

#### TDBGrid

TDBNavigator

14.2 TDBNavigator

我们可以改进一下Cust程序以便它一次只在对话框中显示一

**TDBNavigator** 

 $Cust$  14.2.1

Form1 Name Customerform2 Caption CustomerForm2 Data Access Datasource Table Data Controls DBNatvigator 14.3 TDBEdit TLabel and the set of the DBE ditches of the DBE ditches are  $\sim$  DBE ditches of the DBE ditches are  $\sim$ EditCustno Editcompany EditAddr1 EditAddr2 、EditCity、EditState、EditZip、EditCountry、EditPhone EditFAX EditTaxRate EditContact TTable TDataSource

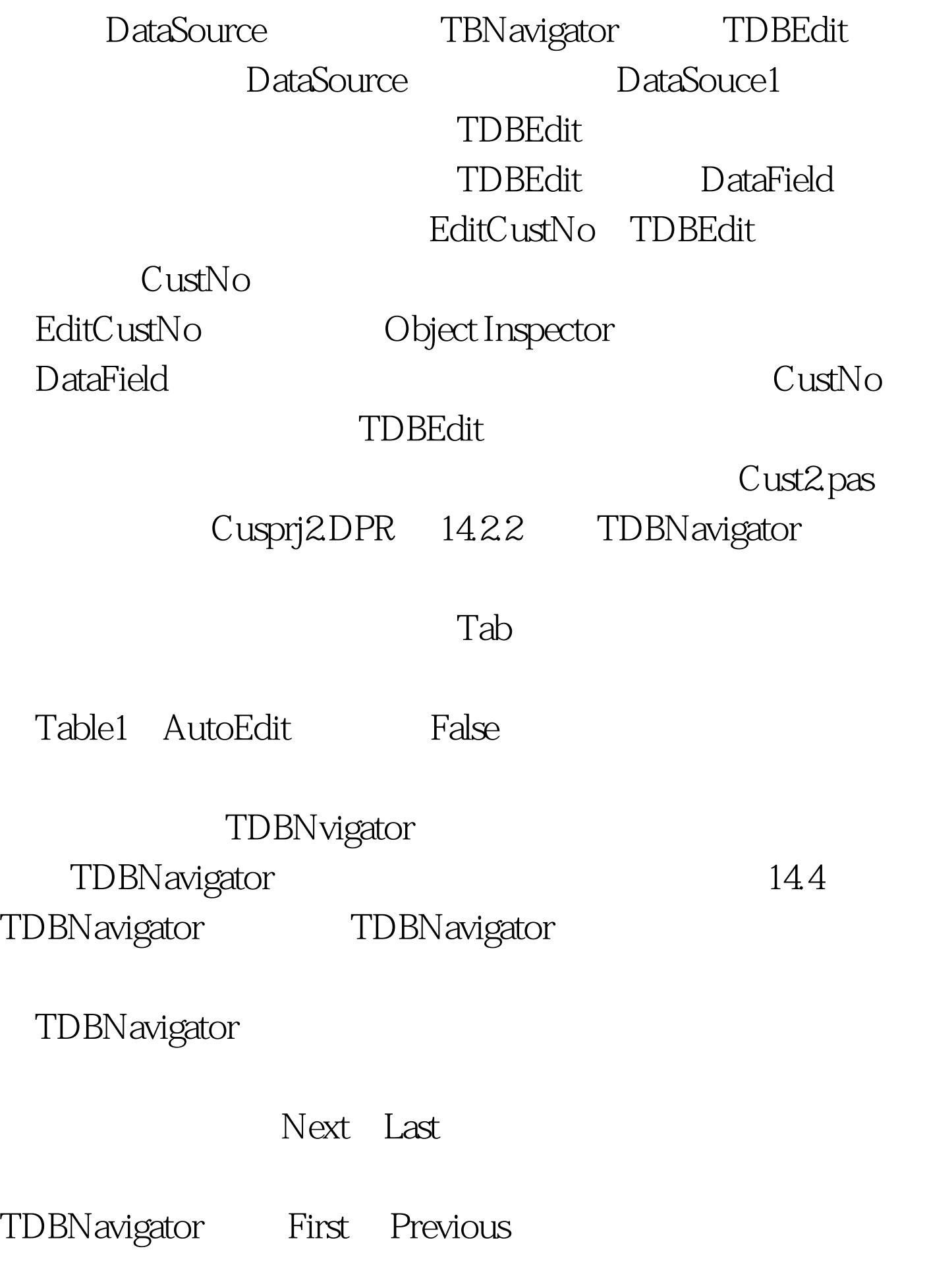

TDBNavigator Edit

, the post of Post  $\overline{P}$ ost  $\overline{P}$ 

Cancel Cancel

表中的记录在数据库术语中叫作"投寄"记录即PostT)。如

Company Cancel

CustNo<br>Post

Company

写入了数据库表中,再按Cancle按钮是无法取消对记录的修

TDBNavigaator

Company

Post and 200 million and 200 million and 200 million and 200 million and 200 million and 200 million and 200 million

 $14.23$ 

TDBNavigator TDBNavigator

TDBNavigator TDBNavigator ShowHint True TDBNavigator

TDBNavigator TDBNavigtor Hints

TDBNavigator TDBNavigator

# TDBNavigator

TDBNavigator VisibleButtons

如果我们不允许用户修改表中的记录,我们就不需要Add

Delete Post Cancel Refresh VisibleButtons False TDBNavigator

and the Delete  $\overline{D}$ 

ConfirmDelete True Delete Delphi

TDBNavigator ConfirmDelete

 $14.3$ 

Delete ConfirmDelete False TDBNavigator

Customer.DB

## Orders.DB

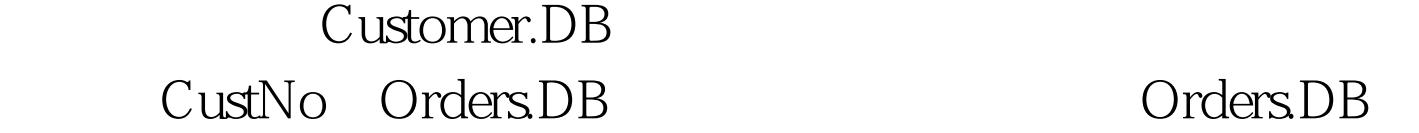

Customer.DB Orders.DB 2015 CustNo  $14.3.1$ 

Customer.DB Orders.DB  $14.5$  and  $14.2$ 

Table1 Active

True ( ) DatabaseName DBDEMOS TableName CUSTOMER.DB

DataSource1 DataSet Table1

AutoEdit False

Table2 Active True (Table2 Active True (Super DatabaseName DBDEMOS TableName ORDERS.DB IndexFieldNames CUSTNO CUSTNO Table2 MasterField CUSTNO

MasterSource DataSource1 DataSource

AutoEdit False

DataSource2 DataSet Table2

DBGrid1 DataSource

DataSource1 (
)

DataSource2 (  $\qquad \qquad$  ) TableName ORDERS.DB

DBNavigator1 DataSource DataSource1

DBNavigator1

DBGrid2DataSource

DBGrid1 DBGrid2 DBGridl <sub>DBGridl</sub>

 $\mathcal{A}$ 

 $14.32$ 

Customer.DB Orders.DB  $ordersDB$ 

Items.DB

 $14.3$  14.3

Active True Table1 DatabaseName DBDEMOS TableName CUSTOMER.DB

DataSource1

DataSet Table1 AutoEdit False

Active True

DatabaseName DBDEMOS Table2 TableName ORDERS.DB IndexFieldNames CUSTNO MasterField CUSTNO MasterSource DataSource1

DataSource2 DataSet Table2

AutoEdit False

Active True DatabaseName

DBDEMOS Table3 TableName ORDERS.DB IndexFieldNames ORDERNO MasterField ORDERNO MasterSource DataSource2

DataSource3 DataSet Table3 AutoEdit False

DBGrid1 DataSource DataSource3

DBNavigator1 DataSource DataSource1

TDBEdit TLabel Customer.DB Order.DB  $C$ ustomer. DB

Orders.DB Customer.Db Items.DB Items.DB

Orders.DB 100Test

www.100test.com